## Cisco For Beginners Vpn Client 5.0 07 Linux >>>CLICK HERE<<<

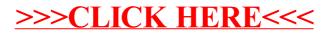